| IEPS                                                                                             |                                                                                              | Update Password   Help   Logoff                                                                                                    |
|--------------------------------------------------------------------------------------------------|----------------------------------------------------------------------------------------------|----------------------------------------------------------------------------------------------------|
| Project Information<br>Additional Users<br>Travel Approval Request<br>REPORTS<br>Select a Report | Program: FLAS<br>Project:<br>Award #:<br>Project Director:<br>World Area:                    | Grant Start Date:<br>Grant End Date:<br>Final Due Date:<br>Amount: \$ 0                                                                                                    |
| Selection Processes<br>Invitational Priorities<br>Fellow Administration<br>Budget                |                                                                                              | and contact information for the project director. To change the name,<br>r, contact your program officer for assistance. Scroll down to select the<br>eas that apply to the project. |
| View/Submit Reports                                                                              | * Required fields                                                                            |                                                                                                    |
| Display Fellow Pages                                                                             | Project director:<br>Title:                                                                  |                                                                                                    |
|                                                                                                  | Street: *                                                                                    |                                                                                                    |
|                                                                                                  | City: *                                                                                      |                                                                                                    |
|                                                                                                  | State:                                                                                       | Select one                                                                                                    |
|                                                                                                  | Country: *                                                                                   |                                                                                                    |
|                                                                                                  | Postal code: *<br>Phone:                                                                     |                                                                                                    |
|                                                                                                  | Finite.                                                                                      |                                                                                                    |
|                                                                                                  | Email:                                                                                       |                                                                                                    |
|                                                                                                  | Web address:                                                                                 |                                                                                                    |
|                                                                                                  | Home institution: *                                                                          | Select one                                                                                                    |
|                                                                                                  | Project title: *                                                                             |                                                                                                    |
|                                                                                                  | World area: *                                                                                | Select one                                                                                                    |
|                                                                                                  | U.S. Dept. of ED program officer:                                                            |                                                                                                    |
|                                                                                                  | Approved languages:                                                                          | (If you have questions about the approved languages, contact your program officer.)                                                                                                  |
|                                                                                                  | Select all of the countries, disciplines<br>(for multiple selections, hold down "ctrl" or "a | s and subject areas that apply to the project.<br>apple" key and click)                                                                                                    |
|                                                                                                  | Country(ies):                                                                                | Select all that apply<br>Afghanistan<br>Albania<br>Algeria<br>American Samoa<br>Andorra<br>Angola                                                                                    |
|                                                                                                  | Disciplines:                                                                                 | Select all that apply<br>Accounting<br>Agriculture<br>Anthropology<br>Archaeology<br>Architecture/urban and regional planning<br>Area studies                                        |

| Subject areas: | Select all that apply                                     |  |
|----------------|-----------------------------------------------------------|--|
|                | Area Studies                                              |  |
|                | Assessment and Testing                                    |  |
|                | Collaboration                                             |  |
|                | Dissemination                                             |  |
|                | Dissertation Research                                     |  |
|                | Distance Learning                                         |  |
|                | (Any subject areas already selected are displayed first.) |  |

Save

| Project Information<br>Additional Users<br>Travel Approval Request<br>REPORTS<br>Select a Report | Project:           | FLAS                   |                     | Grant Start Da<br>Grant End Dat<br>Final Due Date<br>Amount: | e:      |                     |
|--------------------------------------------------------------------------------------------------|--------------------|------------------------|---------------------|--------------------------------------------------------------|---------|---------------------|
| Selection Processes<br>Invitational Priorities                                                   | email address. The | e IEPS system will en  | nail login informat | ect, enter the person's<br>tion to each added use            |         | e and               |
| Fellow Administration<br>Budget                                                                  |                    | clear the fields and c | lick "Save."        |                                                              |         |                     |
| Duugei                                                                                           | Additional Use     | ers                    |                     |                                                              |         |                     |
|                                                                                                  | * Required fields  |                        |                     |                                                              |         |                     |
| View/Submit Reports                                                                              | itequired fielde   |                        |                     |                                                              |         |                     |
| View/Submit Reports<br>Display Fellow Pages                                                      | First Name *       | Last Name *            | Title               | Phone                                                        | Email * | FLAS<br>Coordinator |

Save

| Project Information<br>Additional Users<br>Travel Approval Request<br>REPORTS<br>Select a Report | Program: FI<br>Project:<br>Award #:<br>Project Director:<br>World Area:                                                                                                    | _AS                                                                                                    |                                                                                                    | Grant Start Date:<br>Grant End Date:<br>Final Due Date:<br>Amount: \$0                                                                                                    |
|--------------------------------------------------------------------------------------------------|----------------------------------------------------------------------------------------------------|----------------------------------------------------------------------------------------------------|----------------------------------------------------------------------------------------------------|----------------------------------------------------------------------------------------------------|
| Selection Processes<br>Invitational Priorities<br>Fellow Administration<br>Budget                |                                                                                                    | Due Date:<br>Submit Date:                                                                                                    | AY Amount: \$0<br>Summer Amount: <u>\$0</u><br>Total:                                                                                                    |                                                                                                    |
| Display Fellow Pages                                                                             | Travel Approval                                                                                                    | -                                                                                                    |                                                                                                    |                                                                                                    |
| Jispiay Fellow Pages                                                                             |                                                                                                    | -                                                                                                    | listed below                                                                                                    |                                                                                                    |
|                                                                                                  | <ul><li>For travel to t</li><li>After entering</li><li>The IEPS system</li></ul>                                                                                                    | tit a TAR, click<br>TAR, click "De<br>R, click the "Ad<br>the U.S., only in<br>a TAR, click the<br>stem will notify                                                                            | "Update."<br>lete."<br>d a Travel Approval Reques<br>nternational travel costs nee<br>ne "Submit to IEPS" button<br>your program officer by ema                                                                                                    |                                                                                                    |
|                                                                                                  | <ul> <li>To view or ed</li> <li>To remove a</li> <li>To add a TAF</li> <li>For travel to the After entering</li> <li>The IEPS system</li> <li>Once the TAF</li> <li>information fr</li> <li>Once the TAF</li> </ul>                            | tit a TAR, click<br>TAR, click "De<br>R, click the "Ad<br>the U.S., only in<br>a TAR, click the<br>stem will notify<br>R is approved of<br>om your progra<br>R has been app                    | "Update."<br>lete."<br>d a Travel Approval Reques<br>nternational travel costs nee<br>ne "Submit to IEPS" button<br>your program officer by ema<br>or disapproved, the IEPS sy<br>am officer.<br>proved by IEPS, you will not                                   | ed to be approved.<br>at the bottom of the page to submit it to IEPS<br>ail when the TAR is submitted.<br>stem will send you an email with additional                        |
|                                                                                                  | <ul> <li>To view or ed</li> <li>To remove a</li> <li>To add a TAF</li> <li>For travel to the After entering</li> <li>The IEPS system</li> <li>Once the TAF</li> <li>Information fr</li> <li>Once the TAF</li> <li>Note: If no group</li> </ul> | tit a TAR, click<br>TAR, click "De<br>R, click the "Ad<br>the U.S., only in<br>a TAR, click the<br>stem will notify<br>R is approved of<br>om your progra<br>R has been appr<br>ant funding wa | "Update."<br>lete."<br>d a Travel Approval Reques<br>nternational travel costs nee<br>ne "Submit to IEPS" button<br>your program officer by ema<br>or disapproved, the IEPS sy<br>am officer.<br>proved by IEPS, you will not<br>is used to support travel to o | d to be approved.<br>at the bottom of the page to submit it to IEP<br>ail when the TAR is submitted.<br>stem will send you an email with additional<br>be able to update it. |

| Action | Name(s) | Status | Country | Туре | Purpose |
|--------|---------|--------|---------|------|---------|

| IEPS                                                                                             |                                                                                             | Update Password   Help   Logoff                                                                     |
|--------------------------------------------------------------------------------------------------|---------------------------------------------------------------------------------------------|----------------------------------------------------------------------------------------------------|
| Project Information<br>Additional Users<br>Travel Approval Request<br>REPORTS<br>Select a Report | Program: FLAS<br>Project:<br>Award #:<br>Project Director:<br>World Area:                   | Grant Start Date:<br>Grant End Date:<br>Final Due Date:<br>Amount: \$ 0                             |
| Selection Processes<br>Invitational Priorities<br>Fellow Administration                          | Enter the Travel Approval Request (TAR from the U.S. or in-country.                         | ) information for each grant-funded participant traveling either to or                              |
| Budget                                                                                           | * Required fields                                                                           |                                                                                                    |
| View/Submit Reports<br>Display Fellow Pages                                                      | Group or individual: *                                                                      | j Group j Individual<br>(If there is more than one participant, elaborate in the "Purpose of travel |
|                                                                                                  | Number of participant(s): *                                                                 | explanation.")                                                                                      |
|                                                                                                  | Participant name(s): *<br>(limit 500 characters)                                            |                                                                                                    |
|                                                                                                  | Travel to or from U.S.: *                                                                   | in To in From U.S.                                                                                  |
|                                                                                                  | Title VI FLAS funds used for travel: *                                                      | E In-Country € International                                                                        |
|                                                                                                  | Type of participant: *                                                                      | Select One                                                                                          |
|                                                                                                  | Purpose of travel: *                                                                        | Select One                                                                                          |
|                                                                                                  |                                                                                             |                                                                                                    |
|                                                                                                  | Discipline / Field(s):                                                                      | Select One Accounting Agriculture Anthropology Archaeology                                          |
|                                                                                                  | Country(ies): *                                                                             | (For travel to the U.S., select the country the participant is traveling from.)                     |
|                                                                                                  |                                                                                             | Select One                                                                                          |
|                                                                                                  |                                                                                             | Select One                                                                                          |
|                                                                                                  |                                                                                             | Select One                                                                                          |
|                                                                                                  |                                                                                             | Select One                                                                                          |
|                                                                                                  | Title VI FLAS funds expended: *                                                             | s 0                                                                                                 |
|                                                                                                  | Explanation of funds expended: * (limi<br>(Provide a detailed itemized breakout of the fund | *I                                                                                                  |
|                                                                                                  |                                                                                             |                                                                                                    |
|                                                                                                  | Departure date: *                                                                           | (mm/dd/yyyy)                                                                                        |
|                                                                                                  | Return date: *                                                                              | (mm/dd/yyyy)                                                                                        |

## Participant's Departure Itinerary

| Departure<br>Date<br>(mm/dd/yyyy) From City | From State<br>or Country | Arrival Date<br>(mm/dd/yyyy) To City | To State or Country | Airline and Flight<br>Number |
|---------------------------------------------|--------------------------|--------------------------------------|---------------------|------------------------------|
|                                             |                          |                                      |                     |                              |
|                                             |                          |                                      |                     |                              |
|                                             |                          |                                      |                     |                              |

~

## Participant's Return Itinerary

| Departure<br>Date<br>(mm/dd/yyyy) From City | From State<br>or Country | Arrival Date<br>(mm/dd/yyyy) | To City | To State or Country | Airline and Flight<br>Number |
|---------------------------------------------|--------------------------|------------------------------|---------|---------------------|------------------------------|
|                                             |                          |                              |         |                     |                              |
|                                             |                          |                              |         |                     |                              |
|                                             |                          |                              |         |                     |                              |
|                                             |                          |                              |         |                     |                              |
|                                             |                          |                              |         |                     |                              |
|                                             |                          |                              |         |                     |                              |

| Save and Add Another TAR | Save and Return to List | Submit to IEPS |  |
|--------------------------|-------------------------|----------------|--|
|--------------------------|-------------------------|----------------|--|

| IEPS                                                                                                    | 9                                                                    |                           |                                                       | Update Password   Help   Logoff                                        |
|----------------------------------------------------------------------------------------------------|----------------------------------------------------------------------|---------------------------|-------------------------------------------------------|------------------------------------------------------------------------|
| Project Information<br>Additional Users<br>Travel Approval Request<br><b>REPORTS</b><br>Select a Report | Program:<br>Project:<br>Award #:<br>Project Director:<br>World Area: | FLAS                      |                                                       | Grant Start Date:<br>Grant End Date:<br>Final Due Date:<br>Amount: \$0 |
| Selection Processes<br>Invitational Priorities<br>Fellow Administration                                 | Current Report:<br>Start Date:<br>End Date:                          | Due Date:<br>Submit Date: | AY Amount: \$0<br>Summer Amount: <u>\$0</u><br>Total: |                                                                        |
| Budget<br>View/Submit Reports<br>Display Fellow Pages                                                   | Describe the select application.                                     | ction process for f       | ellows. This information sho                          | uld be consistent with what is in the funded                           |
| Display Follow Fages                                                                                    | Selection Proc                                                       | esses                     |                                                       |                                                                        |
|                                                                                                    | Required field                                                       |                           |                                                       |                                                                        |
|                                                                                                    | (limit 10,000 characte                                               | rs)                       |                                                       |                                                                        |
|                                                                                                    |                                                                      |                           |                                                       |                                                                        |
|                                                                                                    |                                                                      |                           |                                                       |                                                                        |
|                                                                                                    |                                                                      |                           |                                                       |                                                                        |
|                                                                                                    |                                                                      |                           |                                                       |                                                                        |
|                                                                                                    |                                                                      |                           |                                                       |                                                                        |
|                                                                                                    |                                                                      |                           |                                                       |                                                                        |
|                                                                                                    |                                                                      |                           |                                                       |                                                                        |
|                                                                                                    |                                                                      |                           |                                                       |                                                                        |

Save

Save and Continue

| IEPS                                                                                                    | 2                                                                    |                           |                                                       | Update Password   Help   Logoff                                        |
|----------------------------------------------------------------------------------------------------|----------------------------------------------------------------------|---------------------------|-------------------------------------------------------|------------------------------------------------------------------------|
| Project Information<br>Additional Users<br>Travel Approval Request<br><b>REPORTS</b><br>Select a Report | Program:<br>Project:<br>Award #:<br>Project Director:<br>World Area: | FLAS                      |                                                       | Grant Start Date:<br>Grant End Date:<br>Final Due Date:<br>Amount: \$0 |
| Selection Processes<br>Invitational Priorities<br>Fellow Administration<br>Budget                       | Current Report:<br>Start Date:<br>End Date:                          | Due Date:<br>Submit Date: | AY Amount: \$0<br>Summer Amount: <u>\$0</u><br>Total: |                                                                        |
| View/Submit Reports                                                                                     | Please indicate an                                                   | y changes to the          | selection processes.                                  |                                                                        |
| Display Fellow Pages                                                                                    | Addendum<br>Required field<br>(limit 4,000 characters                | ;)                        |                                                       |                                                                        |
|                                                                                                    | ,                                                                    | S                         | Save Save and Cor                                     | itinue                                                                 |
|                                                                                                    | Selection Proc                                                       | esses from In             | terim Report                                          |                                                                        |

| IEPS                                                                                                    |                                                                         |                           |                                                       | Update Password   Help   Logoff                                                           |
|----------------------------------------------------------------------------------------------------|-------------------------------------------------------------------------|---------------------------|-------------------------------------------------------|-------------------------------------------------------------------------------------------|
| Project Information<br>Additional Users<br>Travel Approval Request<br><b>REPORTS</b><br>Select a Report | Program: FL<br>Project:<br>Award #:<br>Project Director:<br>World Area: | AS                        |                                                       | Grant Start Date:<br>Grant End Date:<br>Final Due Date:<br>Amount: \$ 0                   |
| Selection Processes<br>Invitational Priorities<br>Fellow Administration                                 |                                                                         | Due Date:<br>Submit Date: | AY Amount: \$0<br>Summer Amount: <u>\$0</u><br>Total: |                                                                                           |
| Budget<br>View/Submit Reports<br>Display Fellow Pages                                                   |                                                                         | am. Indicate if g         | grant funds were used to                              | rting period which address the invitational support the activities. To view a list of the |
|                                                                                                    | Invitational Prio<br>Required field<br>(limit 4,000 characters)         | rities                    |                                                       |                                                                                           |
|                                                                                                    |                                                                         |                           |                                                       |                                                                                           |
|                                                                                                    |                                                                         | S                         | ave Save and Co                                       | ▼]                                                                                        |

| Project Information<br>Additional Users<br>Travel Approval Request<br>REPORTS<br>Select a Report | Program:<br>Project:<br>Award #:<br>Project Director:<br>World Area:                                                                                                    | FLAS                      |                                                       | Grant Start<br>Grant End<br>Final Due D<br>Amount: | Date:                      |
|--------------------------------------------------------------------------------------------------|----------------------------------------------------------------------------------------------------|---------------------------|-------------------------------------------------------|----------------------------------------------------|----------------------------|
| Selection Processes<br>Invitational Priorities<br>Fellow Administration                          | Current Report:<br>Start Date:<br>End Date:                                                                                                    | Due Date:<br>Submit Date: | AY Amount: \$0<br>Summer Amount: <u>\$0</u><br>Total: |                                                    |                            |
| Budget<br>View/Submit Reports<br>Display Fellow Pages                                            | Fellow Admin<br>Enter information<br>period.                                                                                                    |                           | p awarded. This should l                              | be done as earl                                    | y as possible in the grant |
|                                                                                                  | <ul> <li>To view or edit a fellow's record, click "Update."</li> <li>To remove a fellow's record, click "Delete."</li> <li>To add a new fellow, click the "Add a Fellow" button.</li> </ul> |                           |                                                       |                                                    |                            |
| Action Interim /                                                                                 | Name                                                                                                    | Email Award               | Add a Fellov                                          | Notified                                           | Special Language           |

| IEPS                                                                                                   | 5                                                                                                    |                                                                                                    |                                                                                                    |                                                                                                    | Upda                                                                                | ate Password   Help   Logoff                                                                                                    |
|----------------------------------------------------------------------------------------------------|----------------------------------------------------------------------------------------------------|----------------------------------------------------------------------------------------------------|----------------------------------------------------------------------------------------------------|----------------------------------------------------------------------------------------------------|-------------------------------------------------------------------------------------|----------------------------------------------------------------------------------------------------|
| Project Information<br>Additional Users<br>Travel Approval Reques<br><b>REPORTS</b><br>Select a Report | Program:<br>Project:<br>Award #:<br>Project Director:<br>World Area:                                                                                                    | FLAS                                                                                                    |                                                                                                    | Grai<br>Fina                                                                                                    | nt Start Date:<br>nt End Date:<br>Il Due Date:<br>punt:                             | \$ 0                                                                                                    |
| Selection Processes<br>Invitational Priorities<br>Fellow Administration                                | Current Report:<br>Start Date:<br>End Date:                                                                                                    | Due Date:<br>Submit Date:                                                                                                    | AY Amount:<br>Summer Amo<br>Total:                                                                                                    | \$0<br>unt: <u>\$0</u>                                                                                                    |                                                                                     |                                                                                                    |
| Budget<br>View/Submit Reports                                                                          | Fellow Admin                                                                                                    |                                                                                                    | ip awarded. This                                                                                                    | should be done                                                                                                    | as early as p                                                                       | ossible in the grant                                                                                                    |
| Display Fellow Pages                                                                                   | <ul> <li>To remov</li> <li>To add a</li> <li>To send a</li> <li>Fellows" b</li> <li>iepsHelpo</li> <li>To move a</li> <li>"Move Interfinal report</li> <li>If a special</li> <li>disapprov</li> <li>Note: One</li> </ul> | button. Fellows m<br>lesk@cbmiweb.co<br>fellows from the li<br>erim to Final" butt<br>rt.<br>al language was ri<br>red) of the reques<br>ce a fellow is mov<br>s, interim fellows s | d, click "Delete."<br>he "Add a Fellow<br>on to final report<br>ust have their sp<br>om.<br>hterim to the Fina<br>on. You can only<br>equested for any<br>t will display here<br>red to the final re | v" button.<br>fellows, check the<br>am filters set to a<br>al report, check the<br>v move interim fell<br>of the fellows, the<br>e.<br>port, the fellow's i | llow email fro<br>e "Move to F<br>lows to final v<br>e status (sub<br>nterim record | and click the "Notify<br>om<br>inal" box and click the<br>when you have selected a<br>omitted, approved or<br>d cannot be updated.<br>or the interim report is |
|                                                                                                    |                                                                                                    | Move Interim t                                                                                                    | o Final                                                                                                    | Notify Fellows                                                                                                    | Add                                                                                 | a Fellow                                                                                                    |
| Action Notify                                                                                          | Move to Interim<br>Final Final                                                                                                    | / Name Er                                                                                                    | nail Award                                                                                                    | Submitted                                                                                                    | Notified                                                                            | Special Language<br>Request Status                                                                                                    |

| IEPS                                                                                                    | 2 $  $ $ $                                                                                | Update Password   Help   Logoff                                                                                                    |  |  |  |
|----------------------------------------------------------------------------------------------------|-------------------------------------------------------------------------------------------|----------------------------------------------------------------------------------------------------|--|--|--|
| Project Information<br>Additional Users<br>Travel Approval Request<br><b>REPORTS</b><br>Select a Report | Program: FLAS<br>Project:<br>Award #:<br>Project Director:<br>World Area:                 | Grant Start Date:<br>Grant End Date:<br>Final Due Date:<br>Amount: \$0                                                                                                    |  |  |  |
| Selection Processes<br>Invitational Priorities<br>Fellow Administration                                 | Current Report:<br>Start Date: Due Date: AY Am<br>End Date: Submit Date: Summ<br>Total:   | iount: \$0<br>er Amount: <u>\$0</u>                                                                                                    |  |  |  |
| Budget                                                                                                  | Enter information for each fellowship awarde                                              | d. This should be done as early as possible in the grant period.                                                                                                    |  |  |  |
| View/Submit Reports<br>Display Fellow Pages                                                             | To request a language that is not approved f<br>language" dropdown. Enter a comment to ex | ved appear in the "Award language" dropdown.<br>or this award, select it from the "Special request award<br>plain the special request. After you save the request, the IEPS<br>fficer notifying him or her of the special request. |  |  |  |
|                                                                                                    | Add a Fellow<br>* Required fields                                                         |                                                                                                    |  |  |  |
|                                                                                                    | Fellow name:                                                                              | First name Last name                                                                                                    |  |  |  |
|                                                                                                    | Email:                                                                                    |                                                                                                    |  |  |  |
|                                                                                                    | Award language:                                                                           | * Select one                                                                                                    |  |  |  |
|                                                                                                    | (Only the approved languages for the award appear on this dropdown.)                      |                                                                                                    |  |  |  |
|                                                                                                    | Special request award language:                                                           | Select one (Select a language from this dropdown to request a language which is not on the approved language list.)                                                                                                    |  |  |  |
|                                                                                                    | Special request comments:<br>(limit 2,000 characters)                                     |                                                                                                    |  |  |  |
|                                                                                                    | Language level:                                                                           | Select one 💌                                                                                                    |  |  |  |
|                                                                                                    | Course title:<br>(limit 200 characters)                                                   |                                                                                                    |  |  |  |
|                                                                                                    | Degree program oprolled in when follows                                                   | ship awarded: <sup>*</sup> jn Master's jn Doctorate jn Master's / PhD                                                                                                    |  |  |  |
|                                                                                                    | Major / Discipline:                                                                       |                                                                                                    |  |  |  |
|                                                                                                    | Degree program:                                                                           | Select one                                                                                                    |  |  |  |
|                                                                                                    | Fellowship program name:                                                                  | *                                                                                                    |  |  |  |
|                                                                                                    | Study site:                                                                               | * Select one                                                                                                    |  |  |  |
|                                                                                                    | Other:                                                                                    |                                                                                                    |  |  |  |
|                                                                                                    | Location:                                                                                 | <sup>*</sup> j∩ U.S. j∩ Overseas j∩ Both                                                                                                    |  |  |  |
|                                                                                                    | Country of destination:                                                                   | Select one                                                                                                    |  |  |  |
|                                                                                                    | Stipend:                                                                                  | * \$ 0                                                                                                    |  |  |  |
|                                                                                                    | Tuition and fees:                                                                         | * \$ 0                                                                                                    |  |  |  |
|                                                                                                    | Travel:                                                                                   | \$ 0 (Enter amount of grant funds used for travel.)                                                                                                    |  |  |  |
|                                                                                                    | Total Title VI FLAS grant funds:                                                          | \$ (Tuition and fees + stipend + travel)                                                                                                    |  |  |  |
|                                                                                                    | University contribution-tuition and fees:                                                 | \$ 0                                                                                                    |  |  |  |
|                                                                                                    | University contribution-stipend:                                                          |                                                                                                    |  |  |  |

| \$<br>Total university contribution: \$                      |                                                                                                    |
|--------------------------------------------------------------|----------------------------------------------------------------------------------------------------|
|                                                              | Projects Abroad program? <sup>*</sup> jn Yes jn No                                                                 |
| Is this fellowship for language or area studi                | ies: <sup>*</sup> jn Coursework or jn Dissertation research                                                        |
| Comments: (limit 1,000 characters)                           |                                                                                                    |
|                                                              |                                                                                                    |
| Dissertation Research                                        |                                                                                                    |
| your program officer to notify him or her of the request for | provide the following information. The IEPS system will send an email to<br>or a dissertation research fellowship. |
| Organization affiliation(s): *<br>(limit 500 characters)     |                                                                                                    |
| Individual affiliation(s): * (limit 500 characters)          |                                                                                                    |
| Dissertation research topic: *                               |                                                                                                    |
| Methodology: *<br>(limit 2,000 characters)                   |                                                                                                    |
| Proposed research dates: From *                              | to (mm/dd/yyyy)                                                                                                    |
| Visa status: * j∩ Iss                                        | ued jn Not applicable                                                                                              |
| Visa issued date:                                            |                                                                                                    |
|                                                              | ceived jn Not applicable                                                                                           |
| Research permission issued date:                             |                                                                                                    |
| Save and Return to Lis                                       | t Save and Add a Fellow                                                                                            |

| IEPS                                                                                            |                                                                                                    | Update Password   Help   Logo                                      |
|-------------------------------------------------------------------------------------------------|----------------------------------------------------------------------------------------------------|--------------------------------------------------------------------|
| Project Information<br>Additional Users<br>ravel Approval Request<br>REPORTS<br>Select a Report | Project: G<br>Award #: Fi                                                                                             | rant Start Date:<br>rant End Date:<br>inal Due Date:<br>mount: \$0 |
| election Processes<br>nvitational Priorities<br>ellow Administration                            | Current Report:<br>Start Date: Due Date: AY Amount: \$0<br>End Date: Submit Date: Summer Amount: <u>\$0</u><br>Total: |                                                                    |
| Budget                                                                                          | Enter the funds received from or given to other institutions during t                                                 | the current reporting period.                                      |
| iew/Submit Reports                                                                              | Budget                                                                                                    |                                                                    |
| isplay Fellow Pages                                                                             |                                                                                                    |                                                                    |
|                                                                                                 | AY allocation:                                                                                                    | \$0                                                                |
|                                                                                                 | Total AY Title VI FLAS funds awarded to final fellows:<br>(tuition + stipend)                                         | \$0                                                                |
|                                                                                                 | Total AY Title VI FLAS funds received from other institutions                                                         | or programs: \$                                                    |
|                                                                                                 | Total AY Title VI FLAS funds given to other institutions or pro                                                       | grams: \$                                                          |
|                                                                                                 | Unexpended AY Title VI FLAS grant funds:<br>(allocation - funds awarded to fellows + funds received - funds given)    | \$ 0                                                               |
|                                                                                                 | Comments: (limit 1,000 characters)                                                                                    |                                                                    |
|                                                                                                 |                                                                                                    |                                                                    |

Click the "Browse..." button to attach an electronic copy of the project budget. When prompted, locate and select the budget file. Only one spreadsheet may be attached to this report. Uploading a document replaces the document previously attached.)

Save Save and Continue

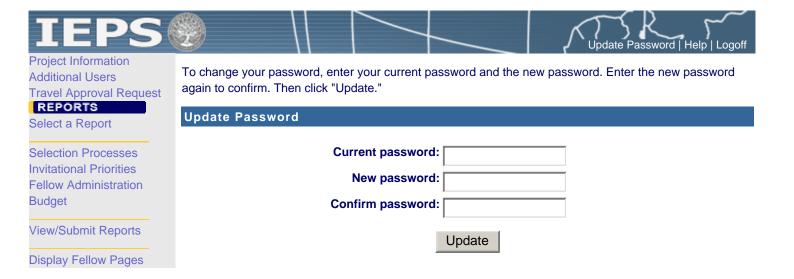